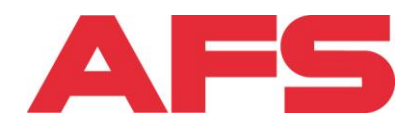

# **Anleitung FloriPlan für Gruppenrufe**

#### **Register Deckblatt:**

In diesem Register werden die Kundenangaben hinterlegt.

**Wichtig:** Wenn Geräte mit unterschiedlichen Frequenzen eingesetzt werden, muss pro Frequenz ein separater FloriPlan ausgefüllt werden.

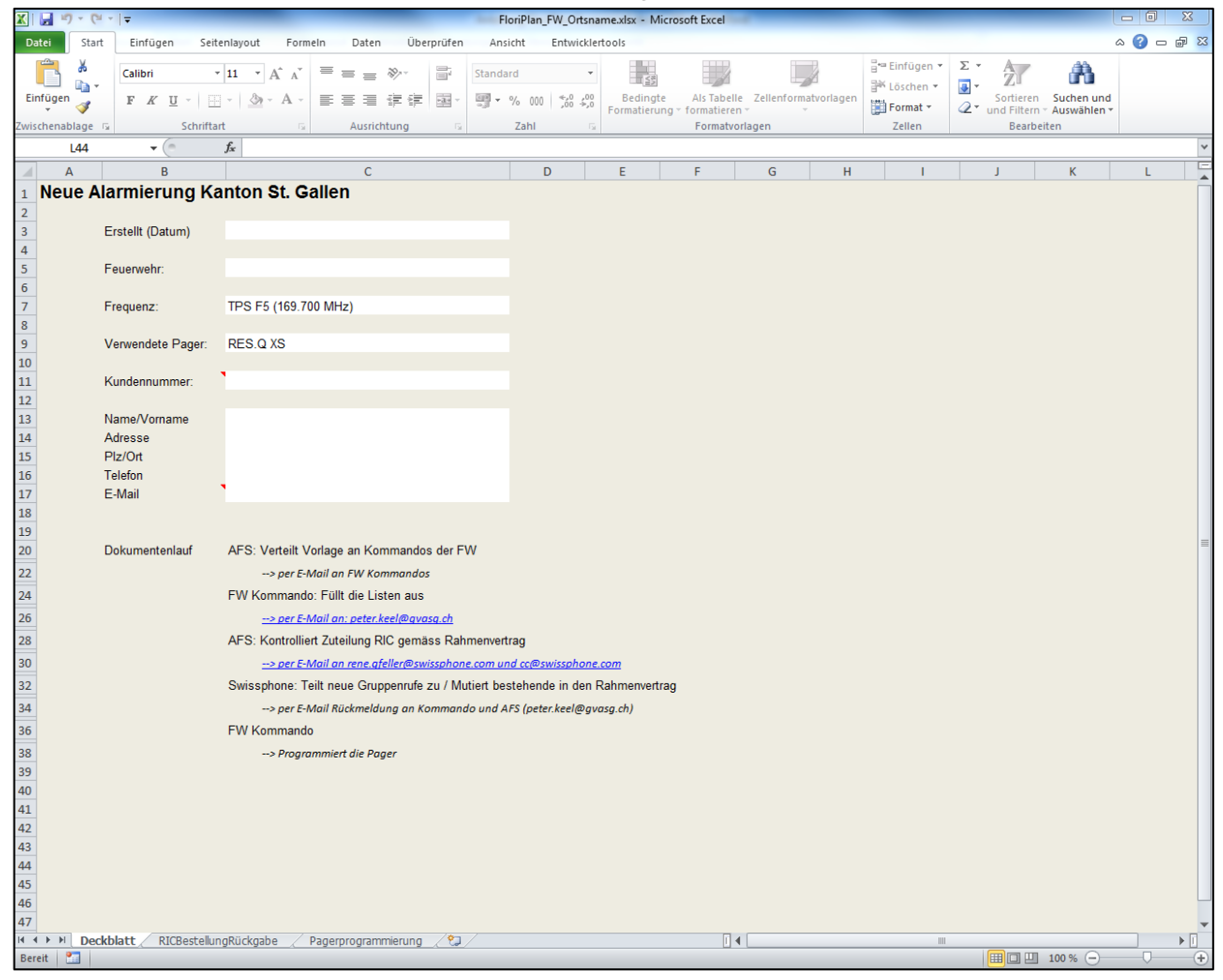

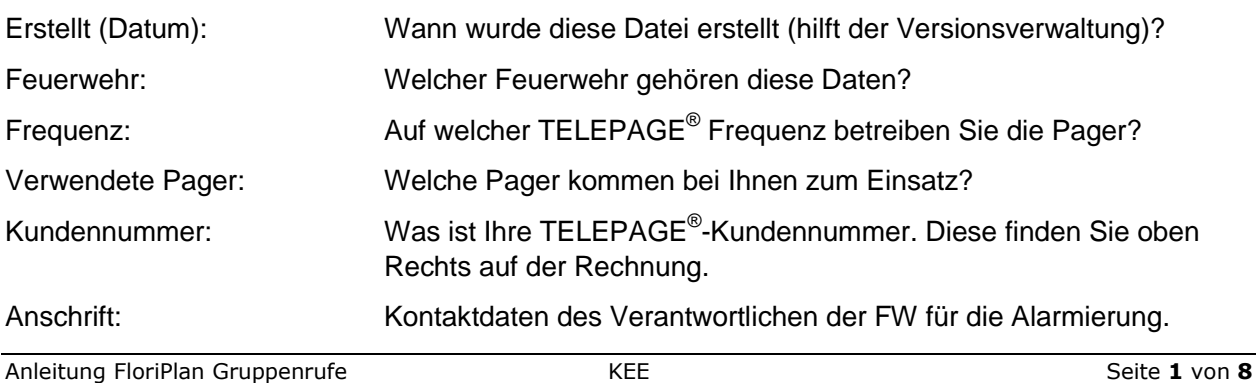

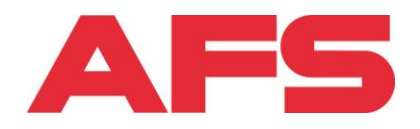

#### **Register RICBestellungRückgabe:**

Im diesem Register sind sämtliche Gruppen aufgelistet. Dabei gilt folgendes zu beachten:

- Orange hinterlegte Gruppen dürfen nur durch Feuerwehren bestellt werden, welche diese Funktion ausführen.
- Die Grün hinterlegten Gruppen müssen bestellt werden. Speziell bei den Gruppen Nachbarhilfen muss entweder die Gruppe NH\_IM, NH\_GW und NH\_UW oder alle bestellt werden.

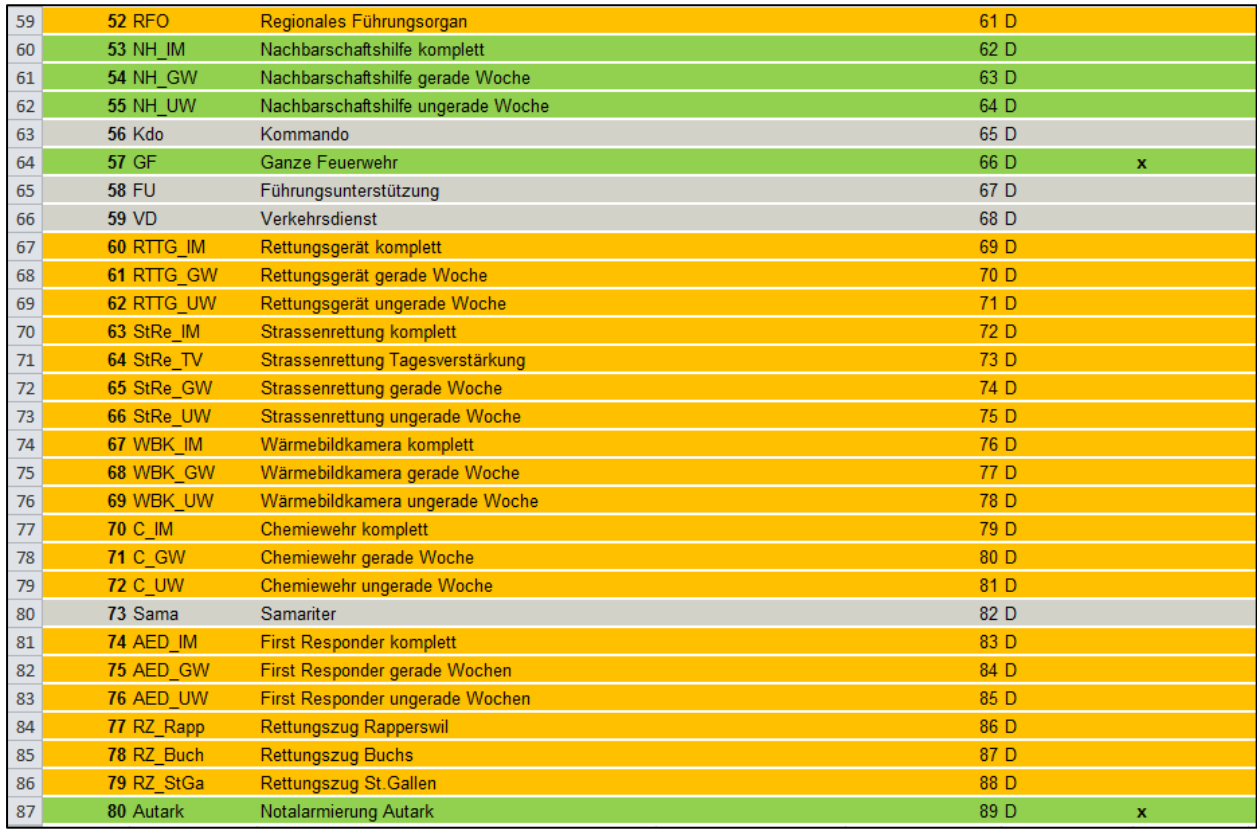

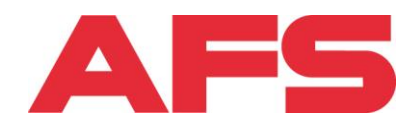

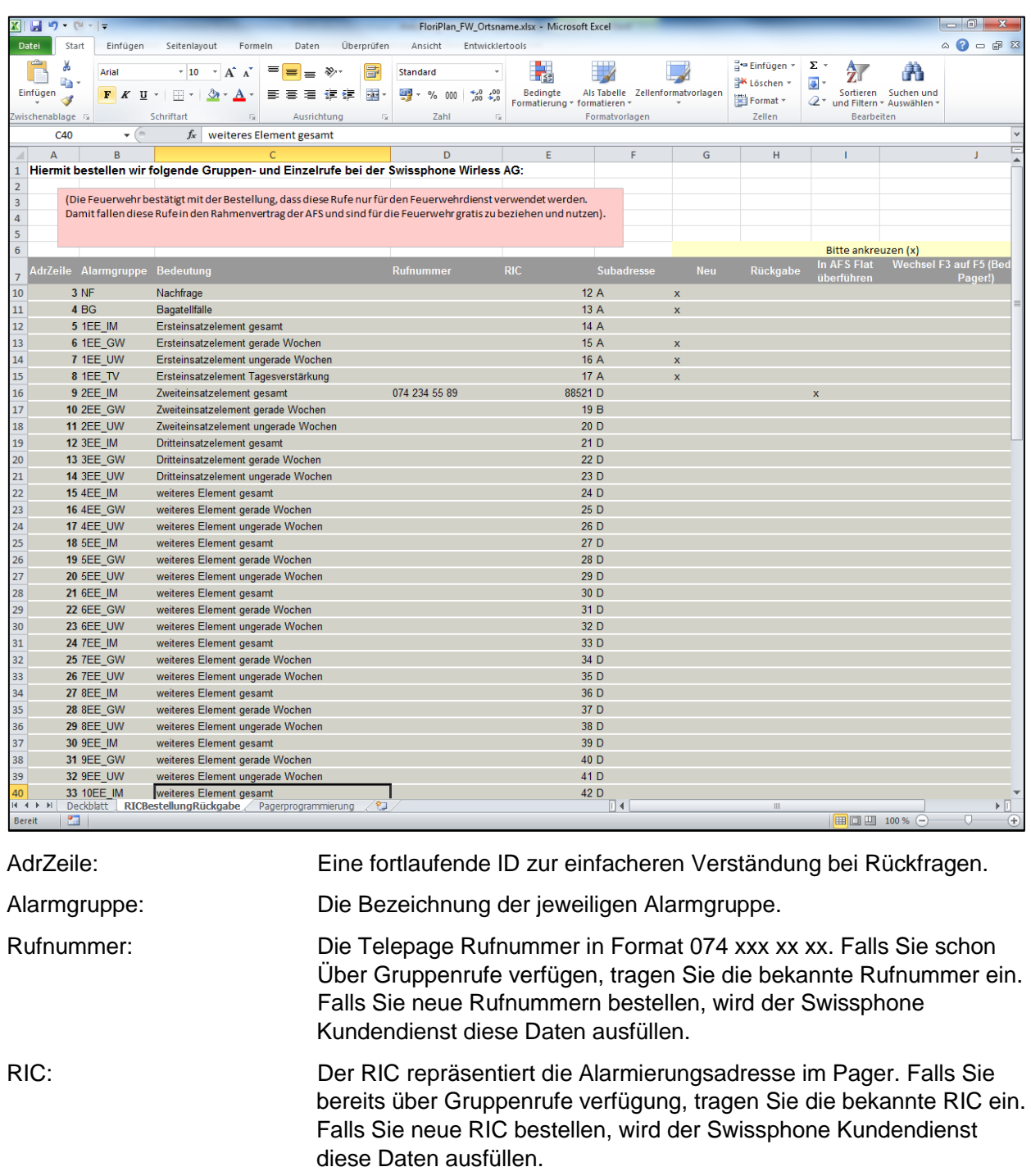

Subadresse: Die Subadresse (A,B,C,D) gehört fest zur Alarmierungsadresse. Falls Sie bereits über Gruppenrufe verfügen, tragen Sie die bekannte Subadresse ein. Falls Sie neue RIC bestellen wird der Swissphone Kundendienst diese Daten ausfüllen. Neu: Markieren Sie den Bedarf einen neuen Gruppenrufs mittels"x", falls

Sie für die betreffende Gruppe noch keinen Gruppenruf verwenden.

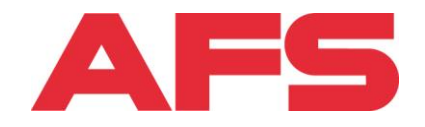

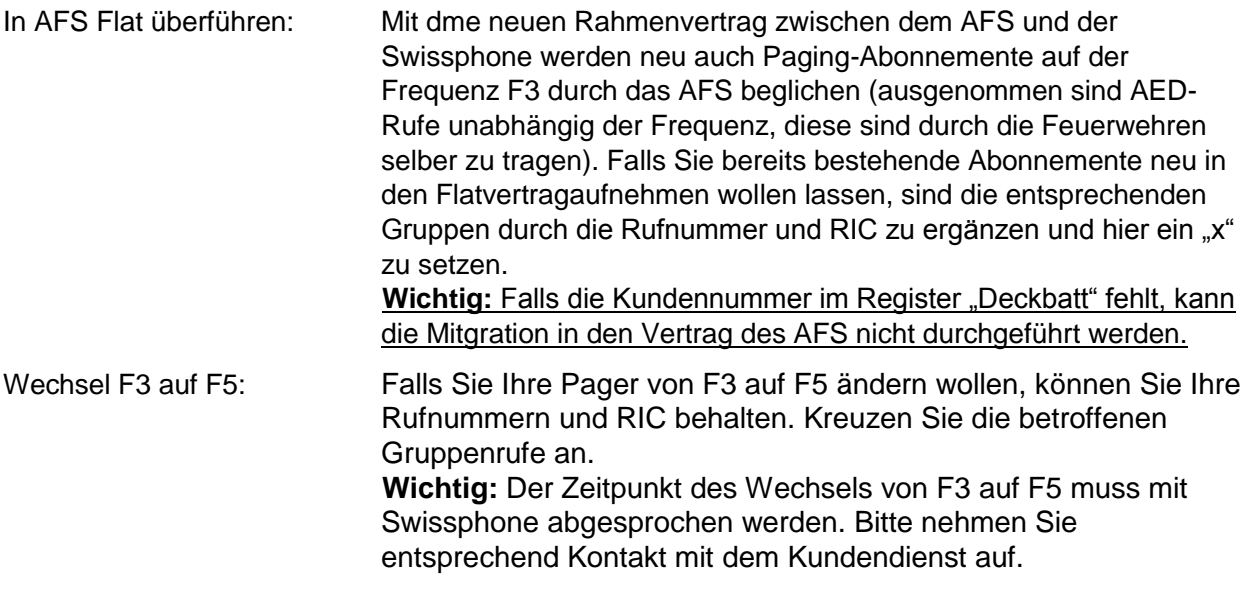

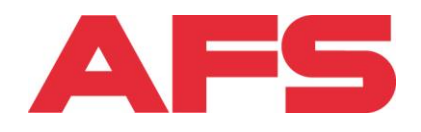

## **Register Pagerprogrammierung:**

In diesem Register werden die Pager, Personen erfasst und die entsprechenden Gruppen durch ankreuzen zugewiesen. Diese Übersicht dient als Grundlage für die spätere Datenübernahme in kurad.

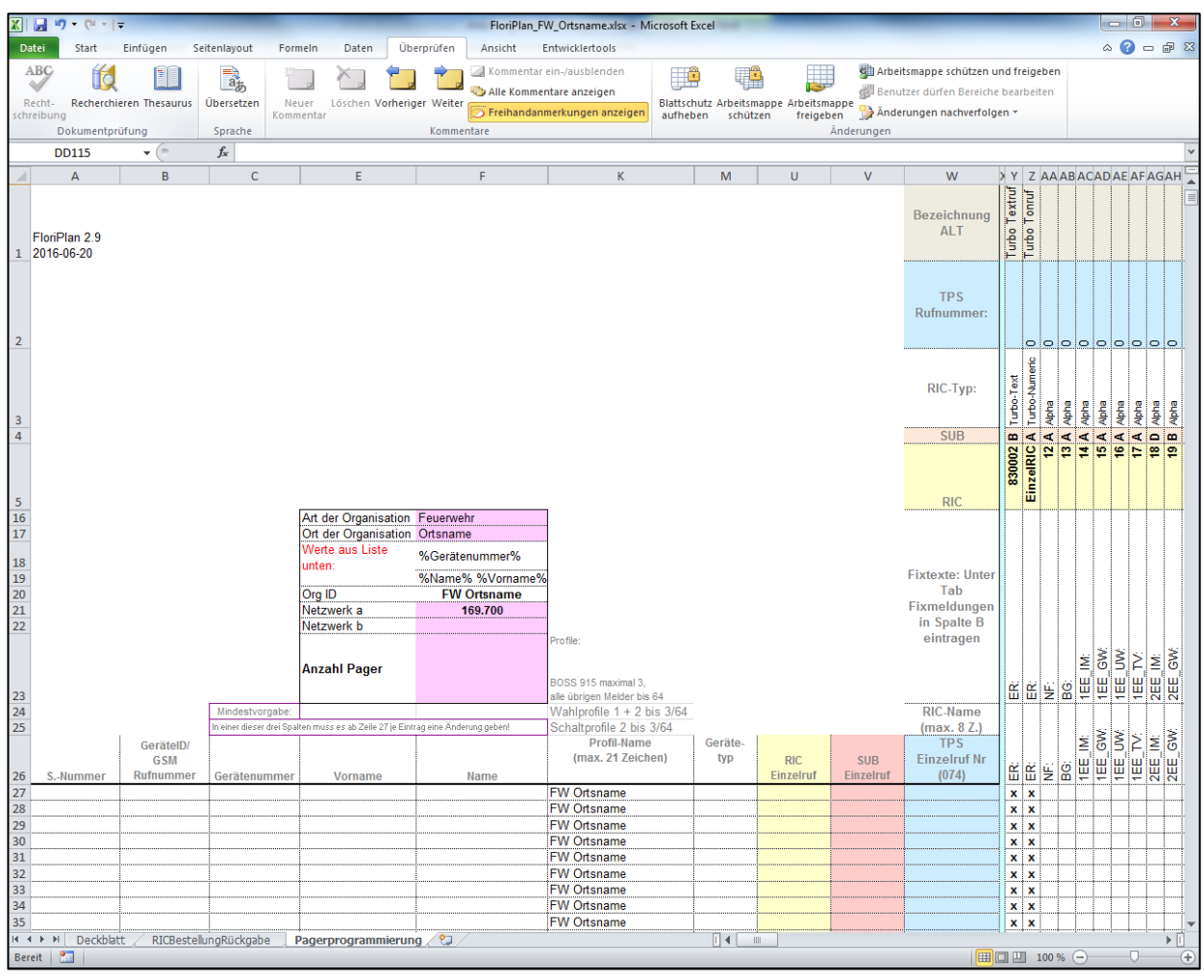

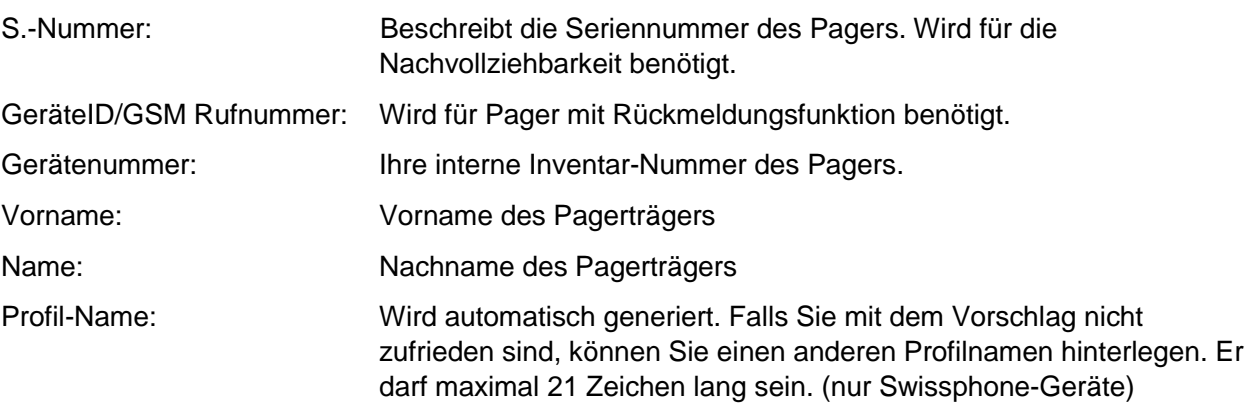

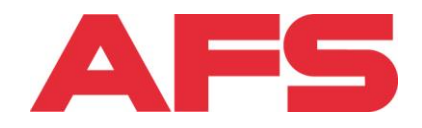

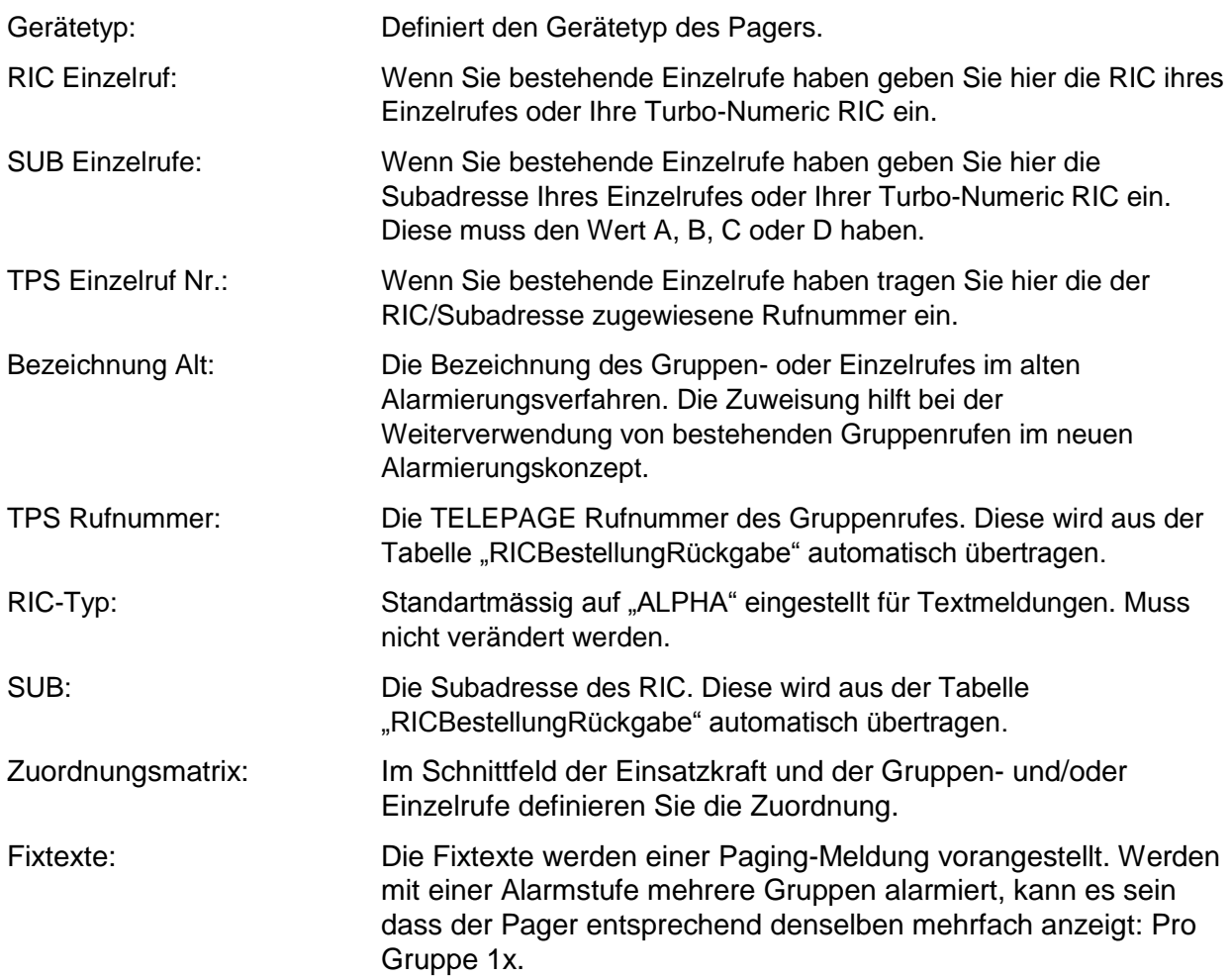

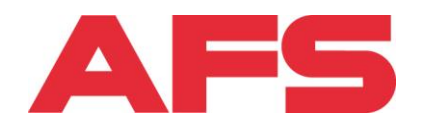

# **Register Zuweisung Gruppen-Stufen:**

In diesem Register werden die Gruppen der entsprechenden Stufe zugewiesen. Wichtig ist, dass so wenige Gruppen wie mögliche pro Stufe verwendet werden. Weiter sollen die orange eingefärbten Gruppen nur für die entsprechende Stufe verwendet werden)1:1 Zuweisung.

Bei den Stufen StRe und Rttg kann jede Feuerwehr die Gruppe NF zuweisen. Die Gruppen vom Stützpunkt werden durch die KNZ zugewiesen.

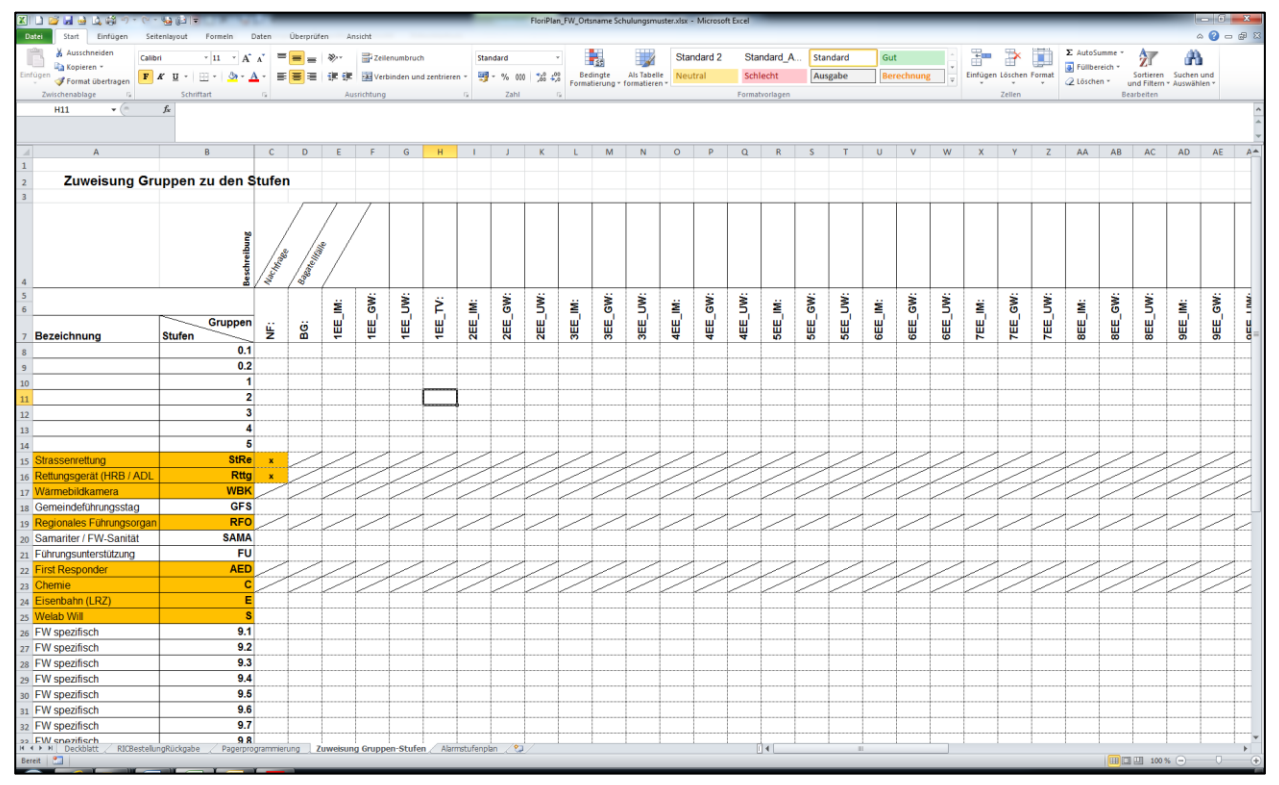

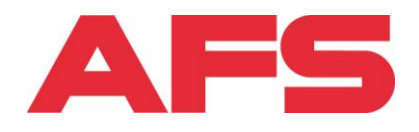

## **Register Zuweisung Alarmstufenplan:**

In diesem Register wird, wie bereits bei der heute verwendeten Mutationsliste, ihr Alarmstufenplan abgebildet. Es wird aufgelistet welche "Fremdmittel" und Nachbar-Feuerwehren in welche Alarmstufe zusätzlich aufgeboten werden sollen.

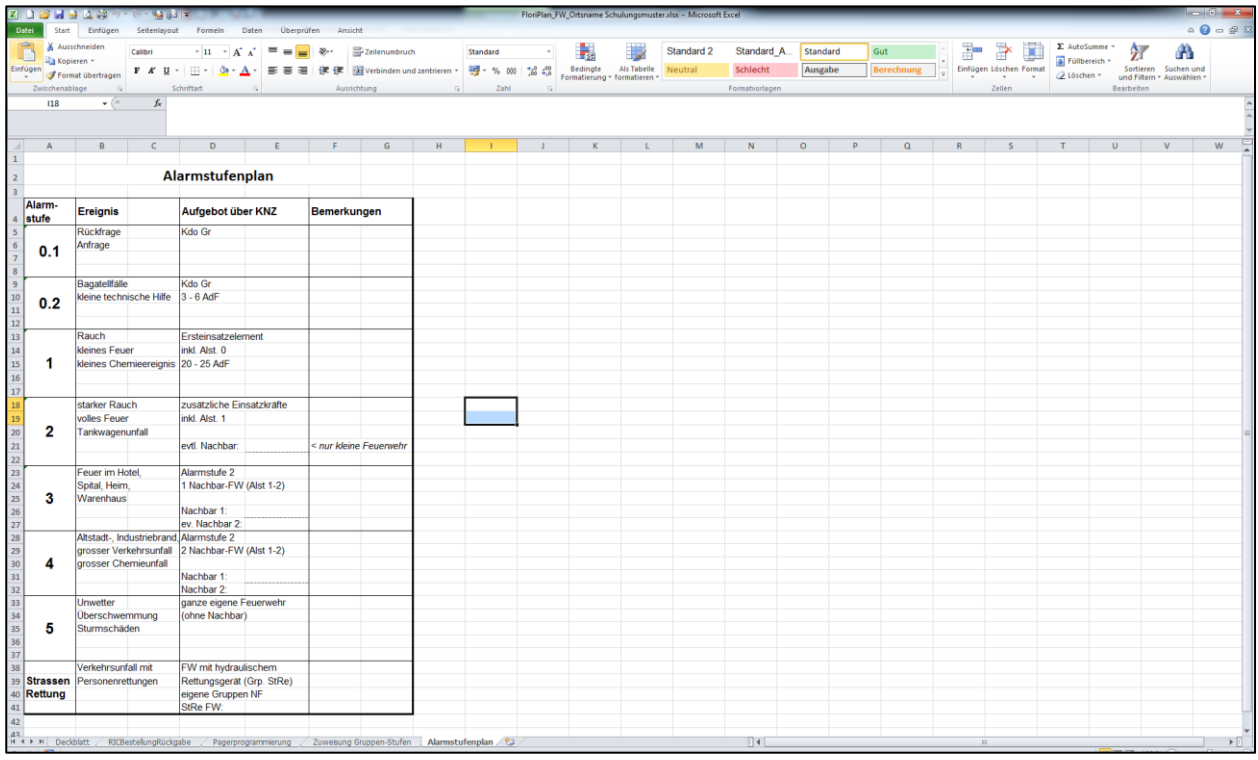